Primeiro nível de detalhamento, sabe-se que existe processamento de A, B e C

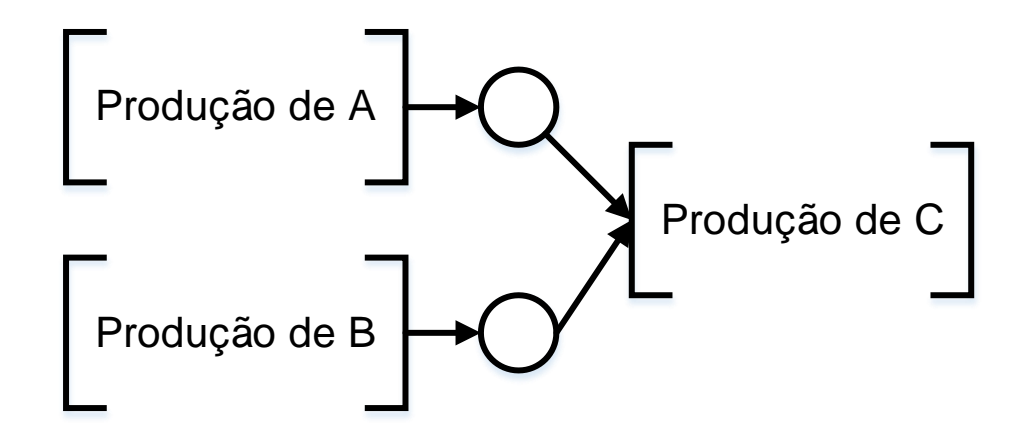

Detalha-se a atividade [Produção de A]. Este detalhamento também vale para B

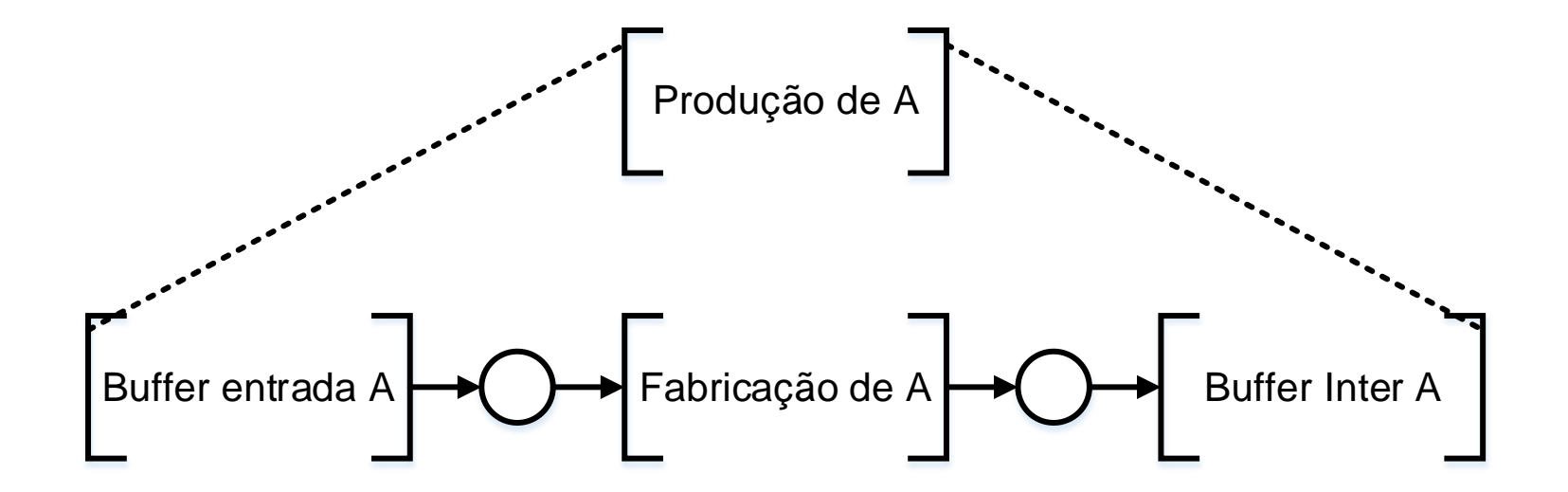

Detalha-se a atividade [Fabricação de A]. Este detalhamento também vale para B

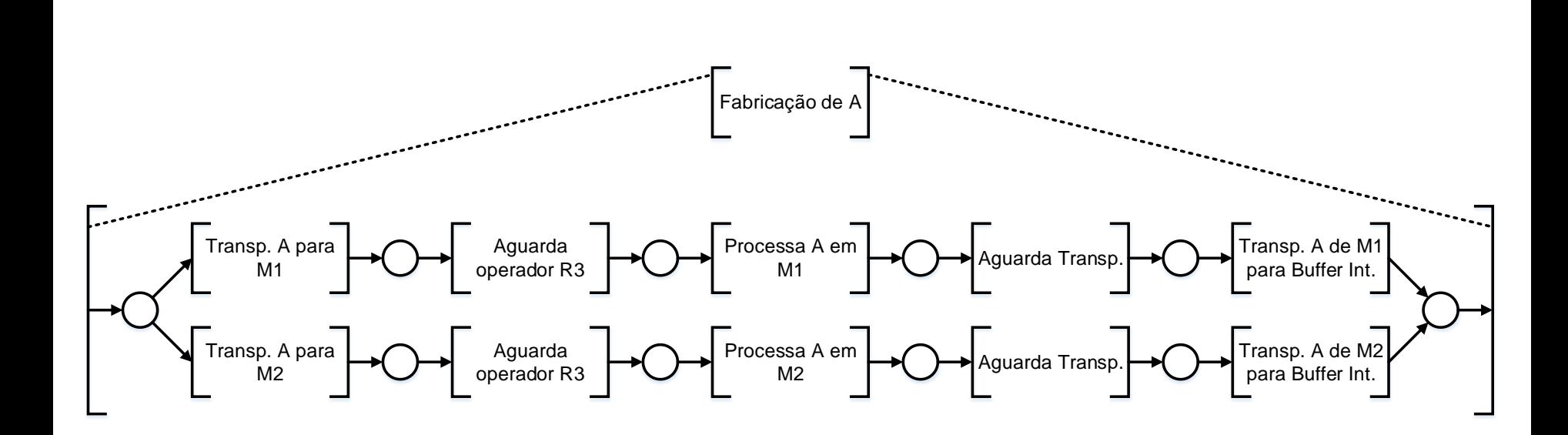

Adiciona-se os recursos. Neste momento começam a surgir elementos da Rede de Petri

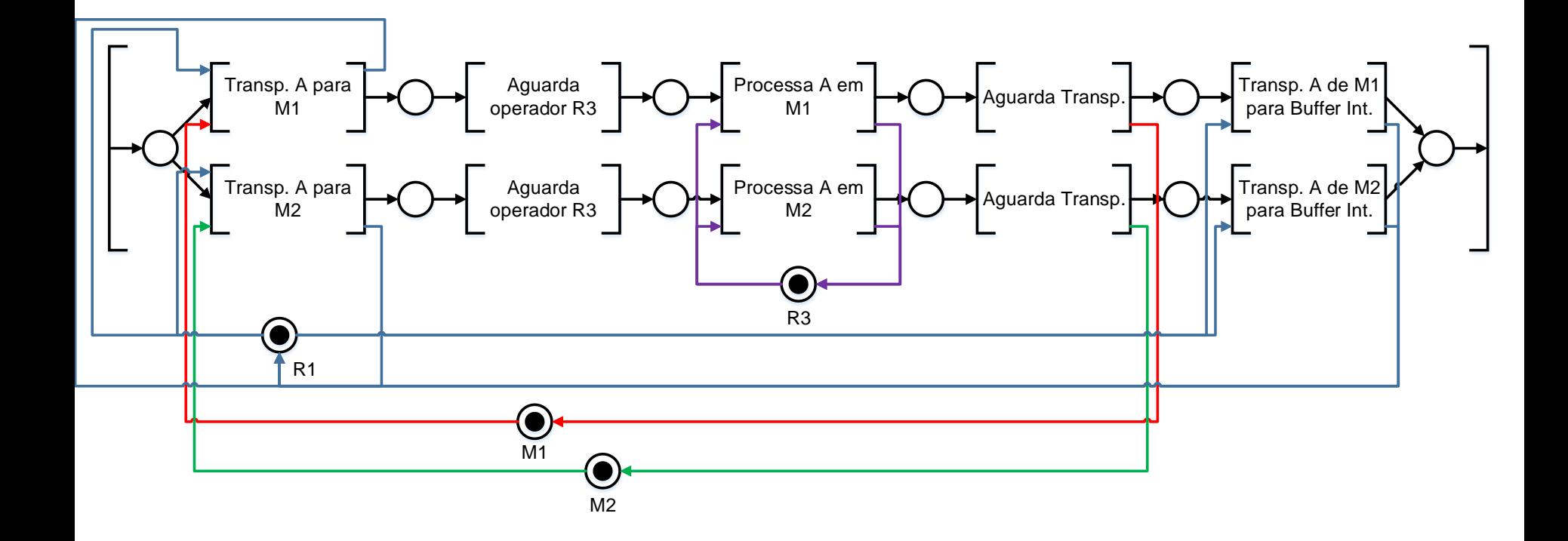

Detalha-se a atividade [Produção de C]. Nota-se que um colchetes de entrada da atividade [Produção de C] foi desdobrado em dois colchetes. Existe uma incoerência que precisa ser corrigida futuramente

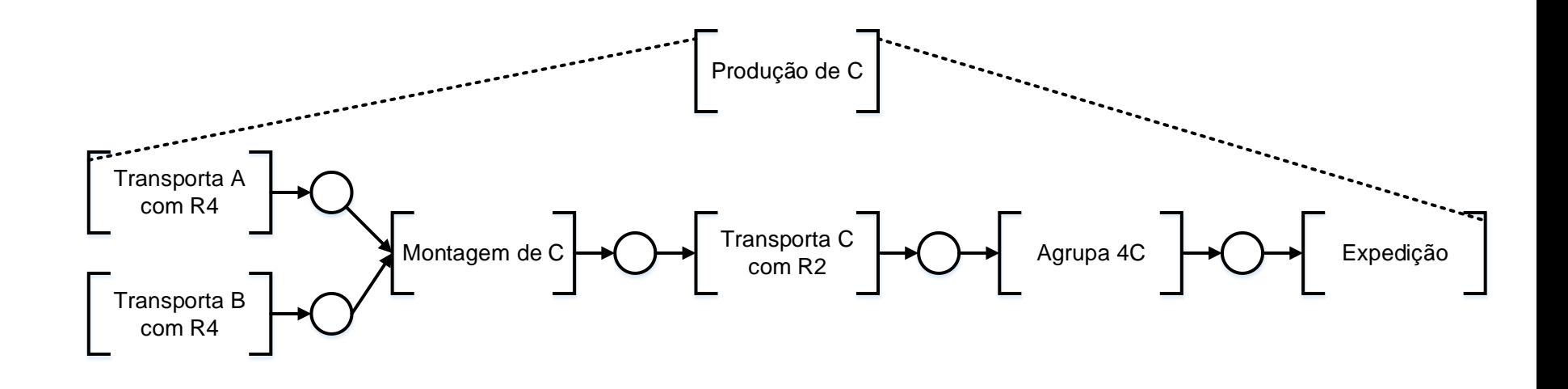

Adiciona-se os recursos. Similar ao que foi feito para a atividade [Fabricação de A]

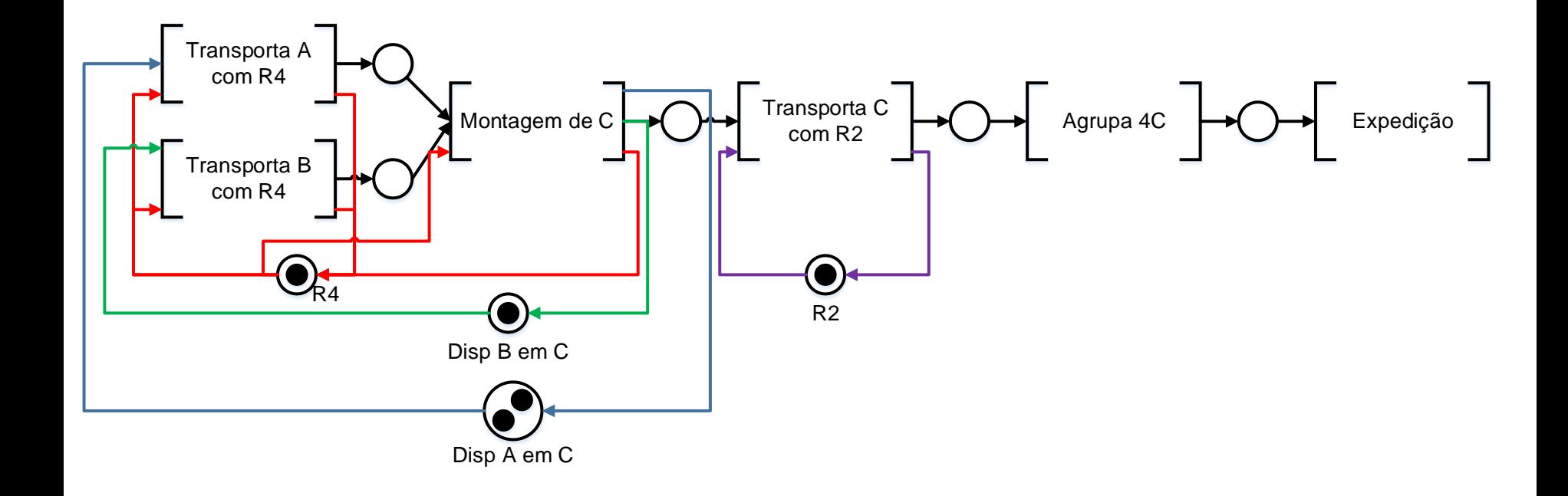

Para resolver o problema dos 2 colchetes apontados no slide 5, pode-se usar ou a estrutura da primeira figura, que "gera um certo desconforto" – é possível mas não é muito usual.

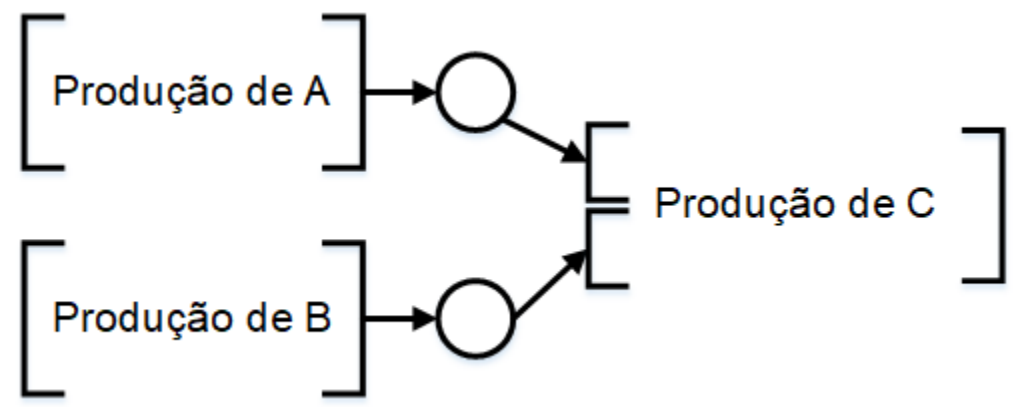

A outra possibilidade é o da figura abaixo, onde entende-se que o fluxo principal é o da peça B, que seria uma "base" para a montagem de peças A, e estas últimas iriam para a bancada em um segundo momento

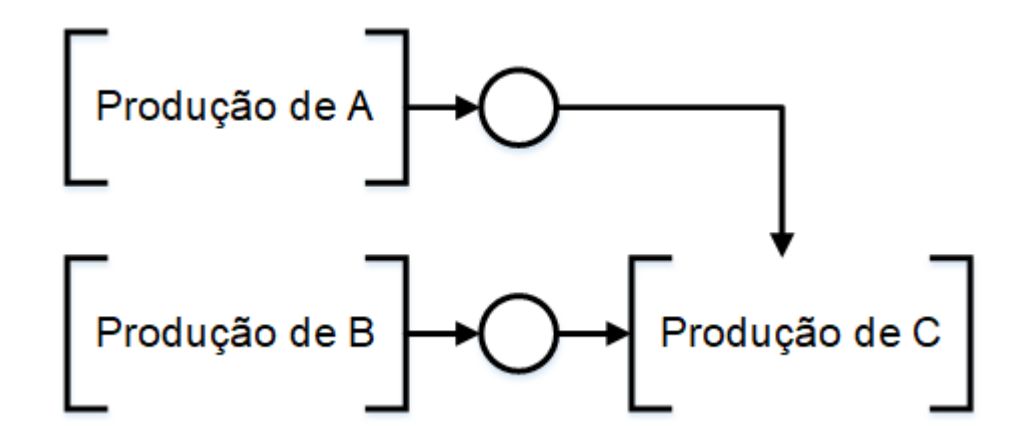

Este seria o 2º interação para refinar a atividade [Produção de C] com base na segunda opção do slide 7. Observar que depois seriam adicionados os recursos, como na 1ª interação

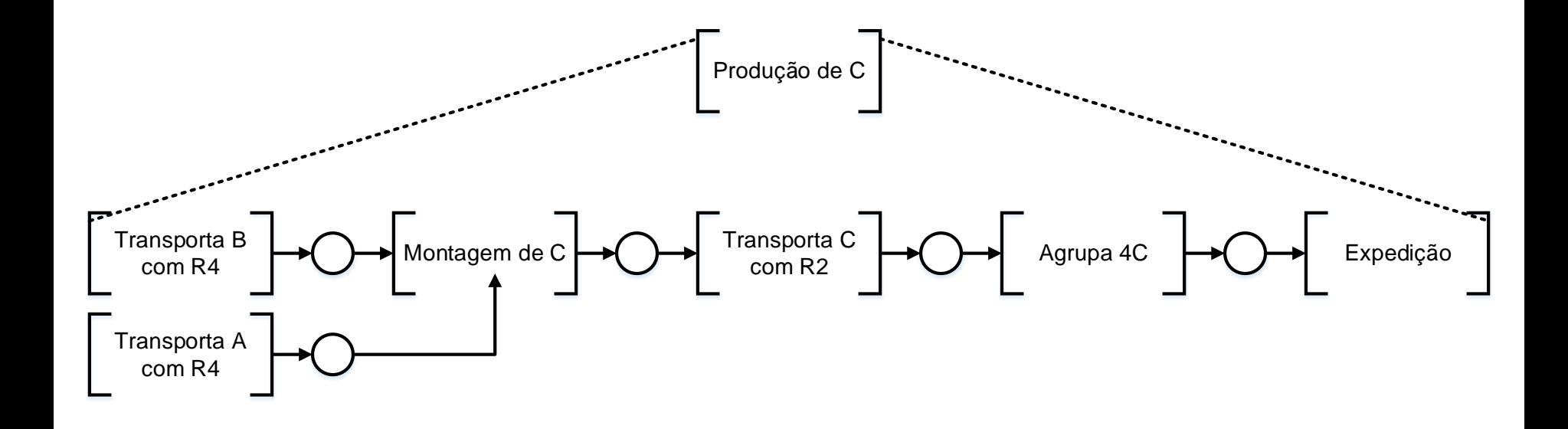